# Package 'DBfit'

October 12, 2022

Type Package

Title A Double Bootstrap Method for Analyzing Linear Models with Autoregressive Errors

Version 2.0

Date 2021-04-30

Author Joseph W. McKean and Shaofeng Zhang

Maintainer Shaofeng Zhang <shaofeng.zhang@wmich.edu>

Description Computes the double bootstrap as discussed in McKnight, McKean, and Huitema (2000) [<doi:10.1037/1082-989X.5.1.87>](https://doi.org/10.1037/1082-989X.5.1.87). The double bootstrap method provides a better fit for a linear model with autoregressive er-

rors than ARIMA when the sample size is small.

License GPL  $(>= 2)$ 

Depends Rfit

NeedsCompilation no

Repository CRAN

Date/Publication 2021-04-30 20:30:02 UTC

# R topics documented:

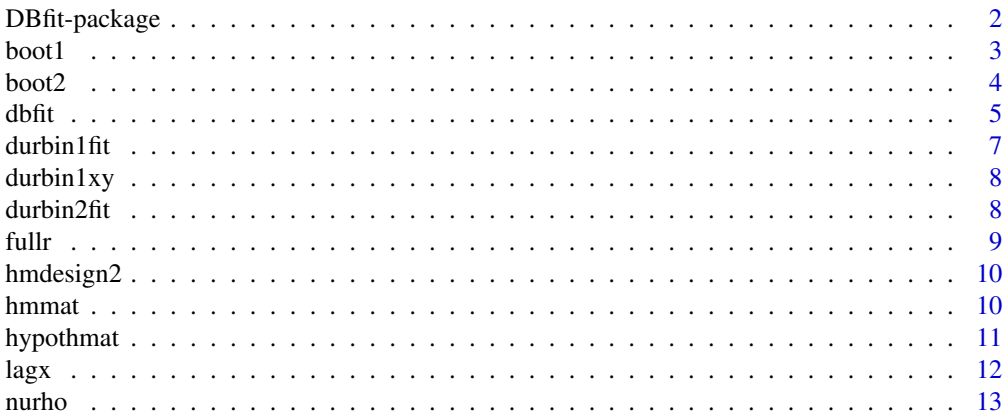

# <span id="page-1-0"></span>2 DBfit-package

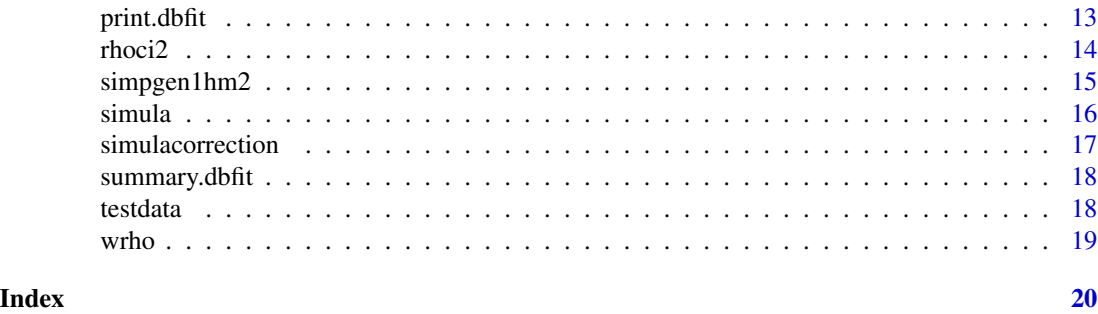

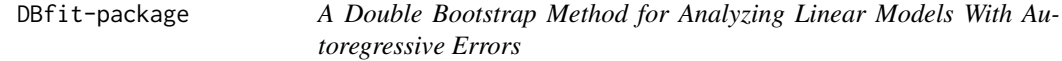

# Description

Computes the double bootstrap as discussed in McKnight, McKean, and Huitema (2000) <doi:10.1037/1082- 989X.5.1.87>. The double bootstrap method provides a better fit for a linear model with autoregressive errors than ARIMA when the sample size is small.

# Details

The DESCRIPTION file:

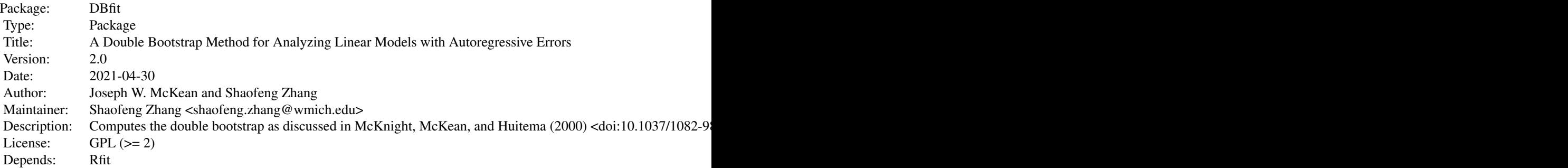

Index of help topics:

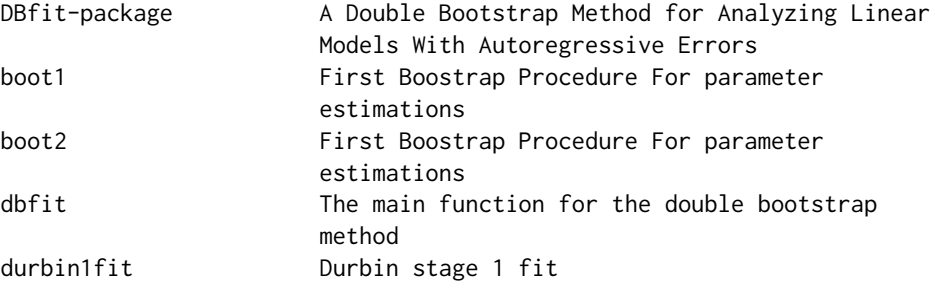

#### <span id="page-2-0"></span> $\mathbf{boot1}$  3

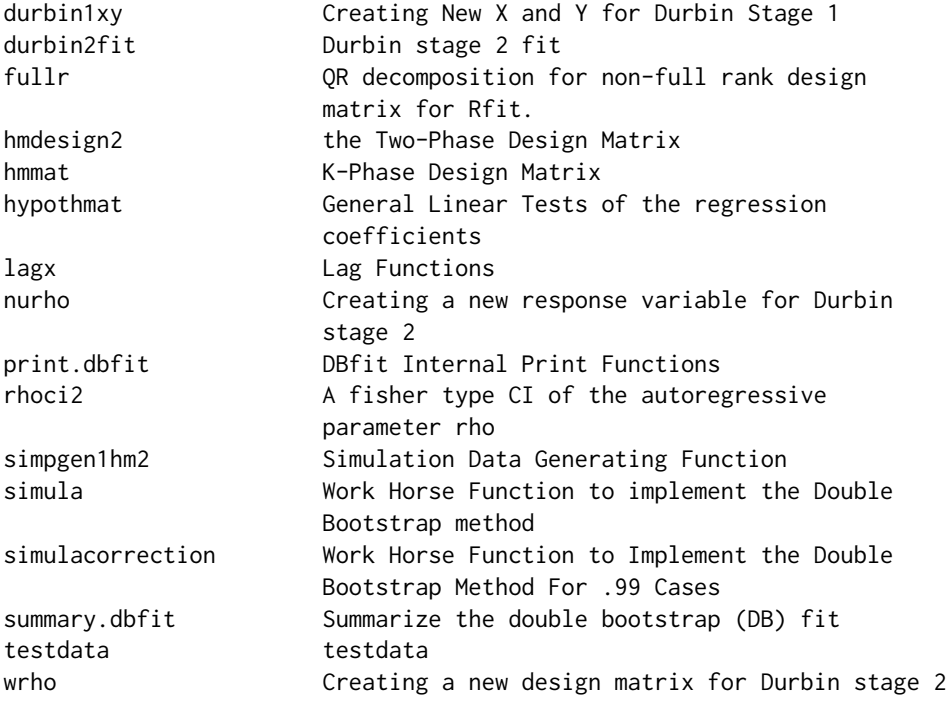

# Author(s)

Joseph W. McKean and Shaofeng Zhang

Maintainer: Shaofeng Zhang <shaofeng.zhang@wmich.edu>

#### References

McKnight, S. D., McKean, J. W., and Huitema, B. E. (2000). A double bootstrap method to analyze linear models with autoregressive error terms. Psychological methods, 5 (1), 87. Shaofeng Zhang (2017). Ph.D. Dissertation.

boot1 *First Boostrap Procedure For parameter estimations*

# Description

Function performing the first bootstrap procedure to yield the parameter estimates

# Usage

boot1(y, phi1, arp, nbs, x, allb, method, scores)

# <span id="page-3-0"></span>Arguments

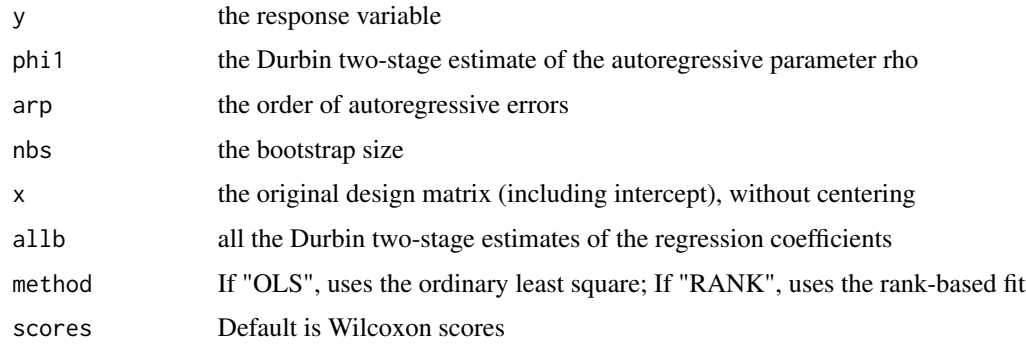

# Value

An estimate of the bias is returned

#### Note

This function is for internal use. The main function for users is dbfit.

boot2 *First Boostrap Procedure For parameter estimations*

# Description

Function performing the second bootstrap procedure to yield the inference of the regression coefficients

# Usage

boot2(y, xcopy, phi1, beta, nbs, method, scores)

# Arguments

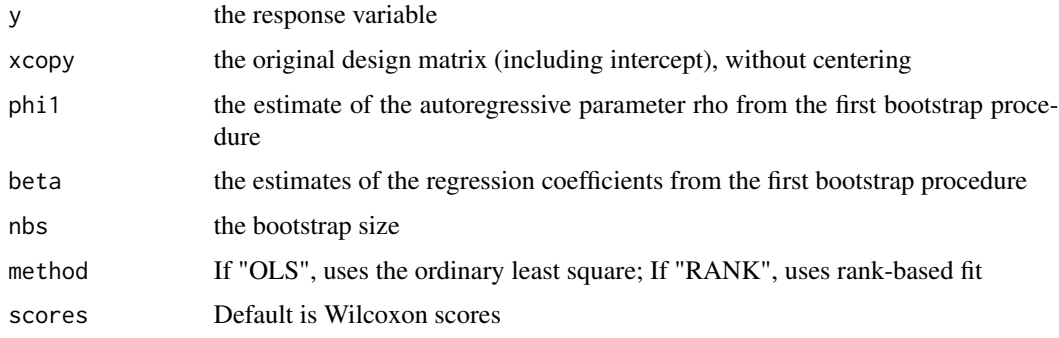

#### <span id="page-4-0"></span>dbfit 5

# Value

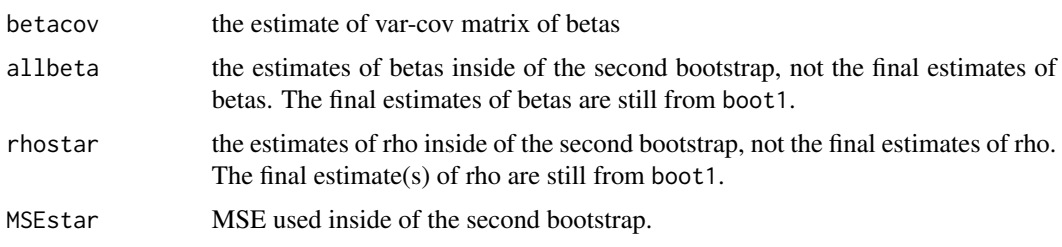

# Note

This function is for internal use. The main function for users is dbfit

<span id="page-4-1"></span>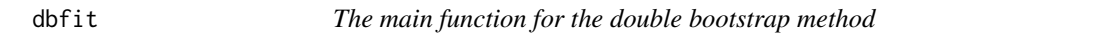

# Description

This function is used to implement the double bootstrap method. It is used to yield estimates of both regression coefficients and autoregressive parameters(rho), and also the inference of them.

#### Usage

## Default S3 method: dbfit(x, y, arp, nbs =  $500$ , nbscov =  $500$ ,  $conf = 0.95$ , correction = TRUE, method = "OLS", scores, ...)

# Arguments

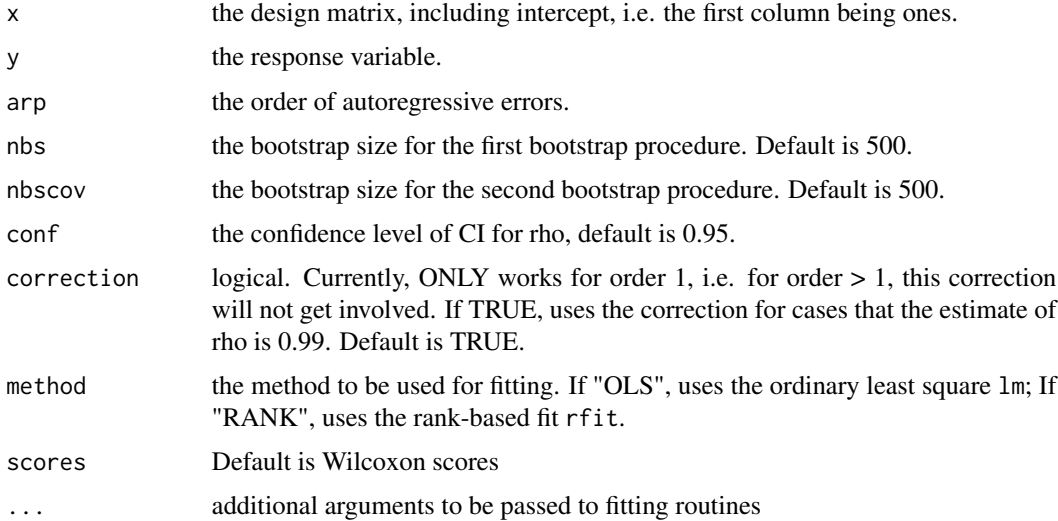

#### Details

Computes the double bootstrap as discussed in McKnight, McKean, and Huitema (2000). For details, see the references.

## Value

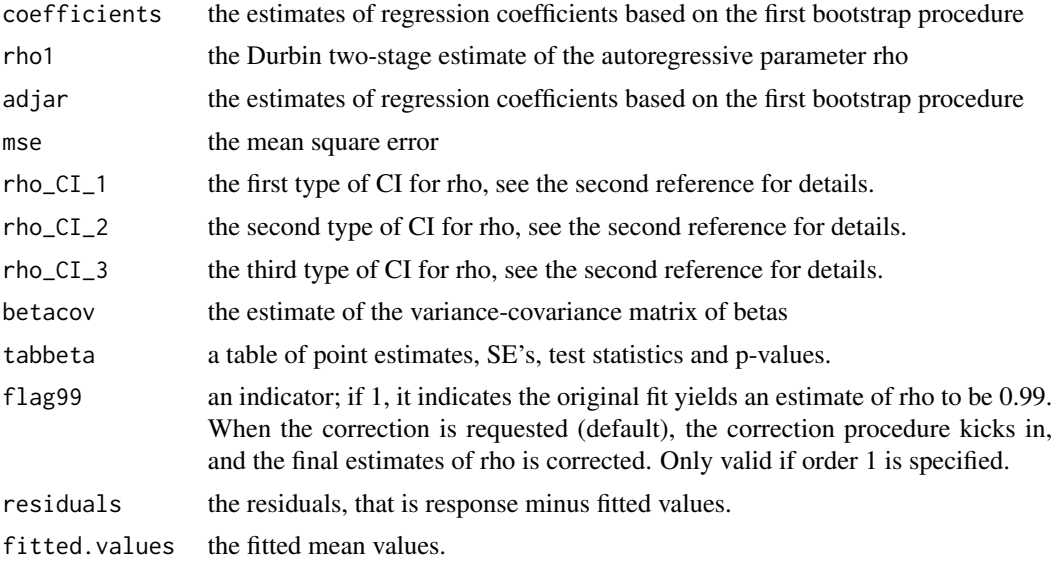

# Author(s)

Joseph W. McKean and Shaofeng Zhang

#### References

McKnight, S. D., McKean, J. W., and Huitema, B. E. (2000). A double bootstrap method to analyze linear models with autoregressive error terms. Psychological methods, 5 (1), 87.

Shaofeng Zhang (2017). Ph.D. Dissertation.

# See Also

dbfit.formula

#### Examples

- # make sure the dependent package Rfit is installed
- # To save users time, we set both bootstrap sizes to be 100 in this example.
- # Defaults are both 500.

```
# data(testdata)
```
- # This data is generated by a two-phase design, with autoregressive order being one,
- # autoregressive coefficient being 0.6 and all regression coefficients being 0.
- # Both the first and second phase have 20 observations.

#### <span id="page-6-0"></span> $\frac{d}{dt}$  durbin1fit  $\frac{1}{2}$  and  $\frac{1}{2}$  and  $\frac{1}{2}$  and  $\frac{1}{2}$  and  $\frac{1}{2}$  and  $\frac{1}{2}$  and  $\frac{1}{2}$  and  $\frac{1}{2}$  and  $\frac{1}{2}$  and  $\frac{1}{2}$  and  $\frac{1}{2}$  and  $\frac{1}{2}$  and  $\frac{1}{2}$  and  $\frac{1}{2}$  and  $\frac{$

```
# y <- testdata[,5]
# x \leftarrow \text{testdata[, 1:4}# fit1 <- dbfit(x,y,1, nbs = 100, nbscov = 100) # OLS fit, default
# summary(fit1)
# Note that the CI's of autoregressive coef are not shown in the summary.
# Instead, they are attributes of model fit.
# fit1$rho_CI_1
# fit2 <- dbfit(x,y,1, nbs = 100, nbscov = 100 ,method="RANK") # rank-based fit
# When fitting with autoregressive order 2,
# the estimate of the second order autoregressive coefficient should not be significant,
# since this data is generated with order 1.
# fit3 \leq dbfit(x,y,2, \, \text{nbs} = 100, \, \text{nbscov} = 100)# fit3$rho_CI_1 # The first row is lower bounds, and second row is upper bounds
```
durbin1fit *Durbin stage 1 fit*

#### Description

Function implements the Durbin stage 1 fit

# Usage

durbin1fit(y, x, arp, method, scores)

#### Arguments

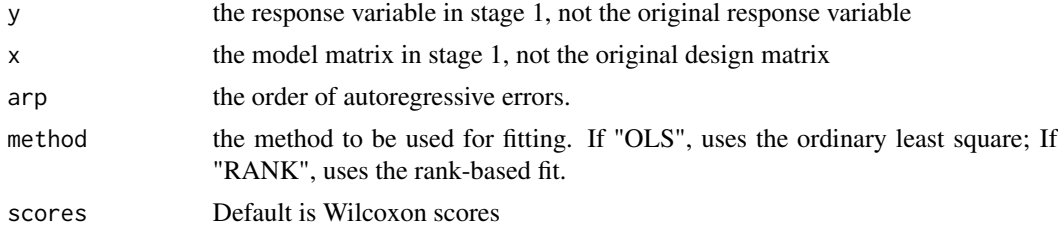

#### Note

This function is for internal use. The main function for users is dbfit.

#### References

McKnight, S. D., McKean, J. W., and Huitema, B. E. (2000). A double bootstrap method to analyze linear models with autoregressive error terms. Psychological methods, 5 (1), 87. Shaofeng Zhang (2017). Ph.D. Dissertation.

<span id="page-7-0"></span>

Functions provides the tranformed reponse variable and model matrix for Durbin stage 1 fit. For details of the transformation, see the reference.

#### Usage

durbin1xy(y, x, arp)

#### Arguments

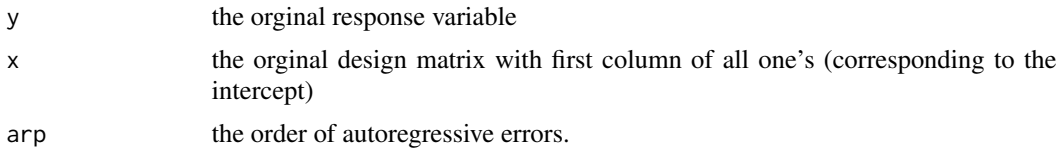

# References

McKnight, S. D., McKean, J. W., and Huitema, B. E. (2000). A double bootstrap method to analyze linear models with autoregressive error terms. Psychological methods, 5 (1), 87. Shaofeng Zhang (2017). Ph.D. Dissertation.

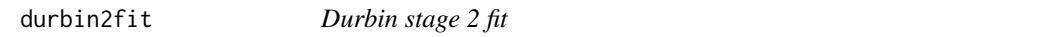

### Description

Function implements the Durbin stage 1 fit

#### Usage

```
durbin2fit(yc, xc, adjphi, method, scores)
```
# Arguments

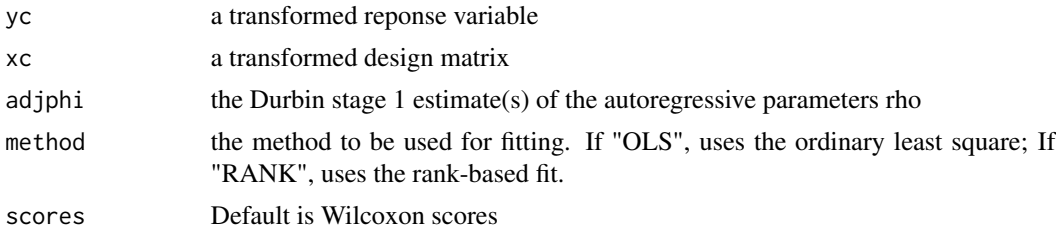

#### <span id="page-8-0"></span>fullr 9

# Value

![](_page_8_Picture_98.jpeg)

# Note

This function is for internal use. The main function for users is dbfit.

#### References

McKnight, S. D., McKean, J. W., and Huitema, B. E. (2000). A double bootstrap method to analyze linear models with autoregressive error terms. Psychological methods, 5 (1), 87. Shaofeng Zhang (2017). Ph.D. Dissertation.

fullr *QR decomposition for non-full rank design matrix for Rfit.*

#### Description

With Rfit recent update, it cannot return partial results with sigular design matrix (as opposed to lm). This function uses QR decomposition for Rfit to resolve this issue, so that dbfit can run robust version.

## Usage

fullr(x, p1)

# Arguments

![](_page_8_Picture_99.jpeg)

#### Note

This function is for internal use.

<span id="page-9-1"></span><span id="page-9-0"></span>

Returns the design matrix for a two-phase intervention model.

#### Usage

hmdesign2(n1, n2)

#### Arguments

![](_page_9_Picture_111.jpeg)

#### Details

It returns a matrix of 4 columns. As discussed in Huitema, Mckean, & Mcknight (1999), in twophase design: beta0 = intercept, beta1 = slope for Phase 1, beta2 = level change from Phase 1 to Phase 2, and beta3 slope change from Phase 1 to Phase 2.

#### References

Huitema, B. E., Mckean, J. W., & Mcknight, S. (1999). Autocorrelation effects on least- squares intervention analysis of short time series. Educational and Psychological Measurement, 59 (5), 767-786.

#### Examples

 $n1 < -15$  $n2 < -15$ hmdesign2(n1, n2)

hmmat *K-Phase Design Matrix*

#### Description

Returns the design matrix for a general k-phase intervention model

#### Usage

hmmat(vecss, k)

# <span id="page-10-0"></span>hypothmat 11

#### Arguments

![](_page_10_Picture_132.jpeg)

# Details

It returns a matrix of 2\*k columns. The design can be unbalanced, i.e. each phase has different observations.

#### References

Huitema, B. E., Mckean, J. W., & Mcknight, S. (1999). Autocorrelation effects on least- squares intervention analysis of short time series. Educational and Psychological Measurement, 59 (5), 767-786.

#### See Also

[hmdesign2](#page-9-1)

# Examples

```
# a three-phase design matrix
hmmat(c(10,10,10),3)
```

```
hypothmat General Linear Tests of the regression coefficients
```
#### Description

Performs general linear tests of the regressio coefficients.

# Usage

hypothmat(sfit, mmat, n, p)

#### Arguments

![](_page_10_Picture_133.jpeg)

# Details

This functions performs the general linear F-test of the form H0:  $Mb = 0$  vs HA:  $Mb = 0$ .

# <span id="page-11-0"></span>Value

![](_page_11_Picture_125.jpeg)

#### References

McKnight, S. D., McKean, J. W., and Huitema, B. E. (2000). A double bootstrap method to analyze linear models with autoregressive error terms. Psychological methods, 5 (1), 87. Shaofeng Zhang (2017). Ph.D. Dissertation.

# Examples

```
# data(testdata)
# y<-testdata[,5]
# x<-testdata[,1:4]
# fit1<-dbfit(x,y,1) # OLS fit, default
# a test that H0: b1 = b3 vs HA: b1 != b3
# mat<-matrix(c(1,0,0,-1),nrow=1)
# hypothmat(sfit=fit1,mmat=mat,n=40,p=4)
```
lagx *Lag Functions*

#### Description

For preparing the transformed x and y in the Durbin stage 1 fit

#### Usage

lagx(x, s1, s2)  $lagmat(x, p)$ 

#### Arguments

![](_page_11_Picture_126.jpeg)

#### Note

These function are for internal use.

<span id="page-12-0"></span>

It returns a new response variable (vector) for Durbin stage 2.

#### Usage

nurho(yc, adjphi)

#### Arguments

![](_page_12_Picture_119.jpeg)

# Details

see reference.

# Note

This function is for internal use. The main function for users is dbfit.

#### References

McKnight, S. D., McKean, J. W., and Huitema, B. E. (2000). A double bootstrap method to analyze linear models with autoregressive error terms. Psychological methods, 5 (1), 87. Shaofeng Zhang (2017). Ph.D. Dissertation.

print.dbfit *DBfit Internal Print Functions*

#### Description

These functions print the output in a user-friendly manner using the internal R function print.

#### Usage

```
## S3 method for class 'dbfit'
print(x, \ldots)## S3 method for class 'summary.dbfit'
print(x, \ldots)
```
#### <span id="page-13-0"></span>14 rhoci2

# Arguments

![](_page_13_Picture_105.jpeg)

# See Also

[dbfit](#page-4-1), [summary.dbfit](#page-17-1)

# rhoci2 *A fisher type CI of the autoregressive parameter rho*

# Description

This function returns a Fisher type CI for rho, which is then used to correct the .99 cases.

#### Usage

rhoci2(n, rho, cv)

# Arguments

![](_page_13_Picture_106.jpeg)

# Details

see reference.

# Note

This function is for internal use.

# References

Shaofeng Zhang (2017). Ph.D. Dissertation. Rao, C. R. (1952). Advanced statistical methods in biometric research. p. 231

<span id="page-14-0"></span>

Generates the simulation data for a two-phase intervention model.

# Usage

simpgen1hm2(n1, n2, rho, beta =  $c(0, 0, 0, 0)$ )

# Arguments

![](_page_14_Picture_117.jpeg)

## Details

This function is used for simulations when developing the package. With pre-defined sample sizes in both phases and parameters, it returns a simulated data.

#### Value

![](_page_14_Picture_118.jpeg)

# See Also

[hmdesign2](#page-9-1)

# Examples

```
n1 < -15n2 < - 15rho <-0.6beta < -c(0,0,0,0)dat <- simpgen1hm2(n1, n2, rho, beta)
dat
```
<span id="page-15-0"></span>

simula is the original work horse function to implement the DB method. However, when this function returns an estimate of rho to be .99, another work horse function simulacorrection kicks in.

#### Usage

simula(x, y, arp, nbs, nbscov, conf, method, scores)

#### Arguments

![](_page_15_Picture_142.jpeg)

# Details

see [dbfit](#page-4-1).

#### Note

Users should use dbfit to perform the analysis.

### References

McKnight, S. D., McKean, J. W., and Huitema, B. E. (2000). A double bootstrap method to analyze linear models with autoregressive error terms. Psychological methods, 5 (1), 87. Shaofeng Zhang (2017). Ph.D. Dissertation.

# See Also

[dbfit](#page-4-1).

<span id="page-16-0"></span>

When function simula returns an estimate of rho to be .99, this function kicks in and ouputs a corrected estimate of rho. Currently, this only works for order 1, i.e. for order > 1, this correction will not get involved.

#### Usage

```
simulacorrection(x, y, arp, nbs, nbscov, method, scores)
```
#### Arguments

![](_page_16_Picture_158.jpeg)

#### Details

If 0.99 problem is detected, then construct Fisher CI for both initial estimate (in Durbin stage 1) and first bias-corrected estimate (perform only one bootstrap, instead of a loop); if the midpoint of latter is smaller than 0.95, then this midpoint is the final estimate for rho; otherwise the midpoint of the former CI is the final estimate.

By default, when function simula returns an estimate of rho to be .99, this function kicks in and ouputs a corrected estimate of rho. However, users can turn the auto correction off by setting correction="FALSE" in dbfit. Users are encouraged to investigate why the stationarity assumption is violated based on their experience of time series analysis and knowledge of the data.

#### Note

Users should use dbfit to perform the analysis.

#### References

Shaofeng Zhang (2017). Ph.D. Dissertation.

#### See Also

[dbfit](#page-4-1).

<span id="page-17-1"></span><span id="page-17-0"></span>

It summarizes the DB fit in a way that is similar to OLS lm.

# Usage

```
## S3 method for class 'dbfit'
summary(object, ...)
```
#### Arguments

![](_page_17_Picture_132.jpeg)

## Value

![](_page_17_Picture_133.jpeg)

# Examples

```
# data(testdata)
# y<-testdata[,5]
# x<-testdata[,1:4]
# fit1<-dbfit(x,y,1) # OLS fit, default
# summary(fit1)
```
testdata *testdata*

# Description

This data serves as a test data.

# Usage

data("testdata")

#### <span id="page-18-0"></span>wrho the contract of the contract of the contract of the contract of the contract of the contract of the contract of the contract of the contract of the contract of the contract of the contract of the contract of the contr

# Format

A data frame with 40 observations. First 4 columns make up the design matrix, while the last column is the response variable. This data is generated by a two-phase design, with autoregressive order being one, autoregressive coefficient being 0.6 and all regression coefficients being 0. Both the first and second phase have 20 observations.

# Examples

data(testdata)

wrho *Creating a new design matrix for Durbin stage 2*

#### Description

It returns a new design matrix for Durbin stage 2.

#### Usage

wrho(xc, adjphi)

#### Arguments

![](_page_18_Picture_103.jpeg)

#### Details

see reference.

# Note

This function is for internal use. The main function for users is dbfit.

# References

McKnight, S. D., McKean, J. W., and Huitema, B. E. (2000). A double bootstrap method to analyze linear models with autoregressive error terms. Psychological methods, 5 (1), 87. Shaofeng Zhang (2017). Ph.D. Dissertation.

# <span id="page-19-0"></span>Index

∗ datasets testdata, [18](#page-17-0) boot1, [3](#page-2-0) boot2, [4](#page-3-0) DBfit *(*DBfit-package*)*, [2](#page-1-0) dbfit, [5,](#page-4-0) *[14](#page-13-0)*, *[16,](#page-15-0) [17](#page-16-0)* DBfit-package, [2](#page-1-0) durbin1fit, [7](#page-6-0) durbin1xy, [8](#page-7-0) durbin2fit, [8](#page-7-0) fullr, [9](#page-8-0) hmdesign2, [10,](#page-9-0) *[11](#page-10-0)*, *[15](#page-14-0)* hmmat, [10](#page-9-0) hypothmat, [11](#page-10-0) lagmat *(*lagx*)*, [12](#page-11-0) lagx, [12](#page-11-0) nurho, [13](#page-12-0) print.dbfit, [13](#page-12-0) print.summary.dbfit *(*print.dbfit*)*, [13](#page-12-0) rhoci2, [14](#page-13-0) simpgen1hm2, [15](#page-14-0) simula, [16](#page-15-0) simulacorrection, [17](#page-16-0) summary.dbfit, *[14](#page-13-0)*, [18](#page-17-0) testdata, [18](#page-17-0) wrho, [19](#page-18-0)